## BCD Multiplication and Division

• The register configuration for decimal multiplication is shown below

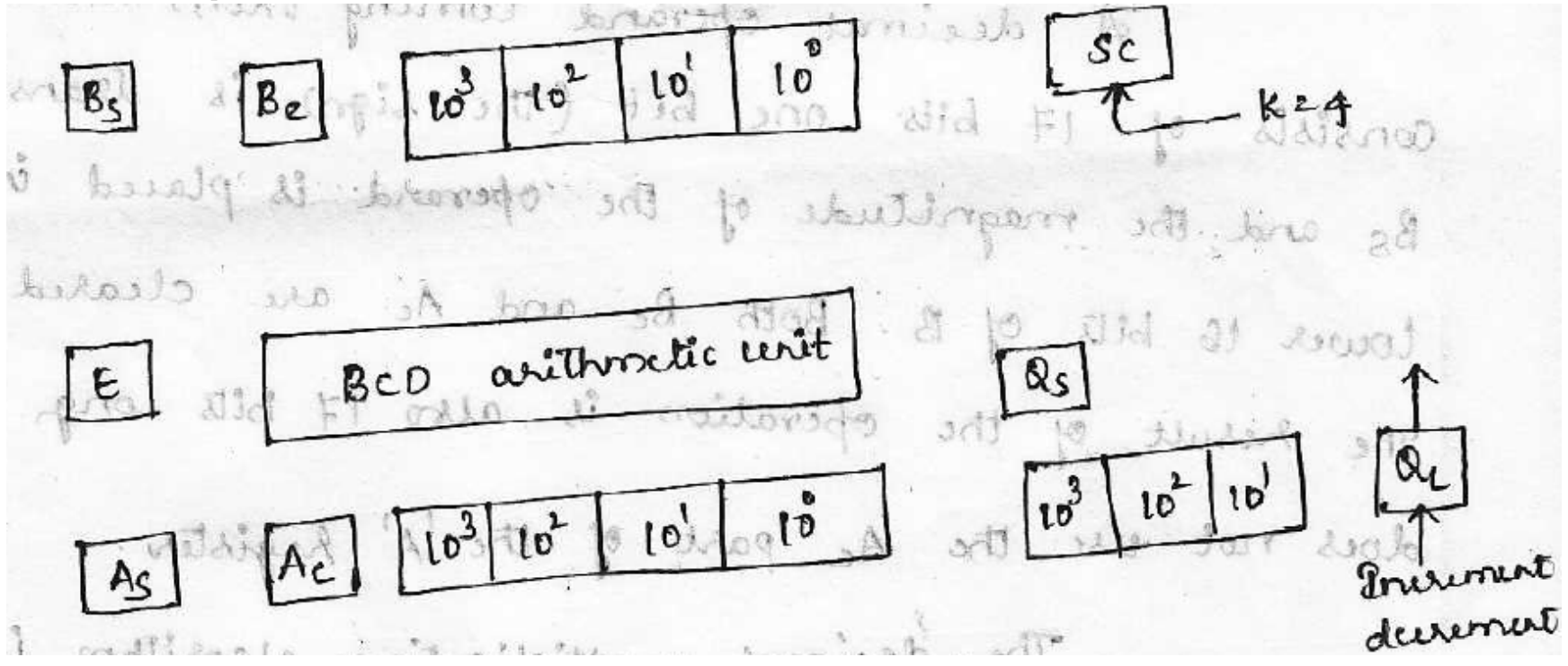

- Assuming here the 4 digit number with each digit occupying 4 bits for a total of 16 bits of each number.
- There are 3 registers A, B, and Q each having corresponding flip-flops As, Bs and Qs.
- Registers A and B have four more bits designated by Ae and Be that provides an extension of one more digit to the registers.
- The BCD arithmetic unit adds five digit in parallel and places the sum in five digit A register and the end carry goes to E flip-flops.

- The least significant digit in register Q is designated by QL which is incremented or decremented.
- The decimal multiplication algorithm is shown below

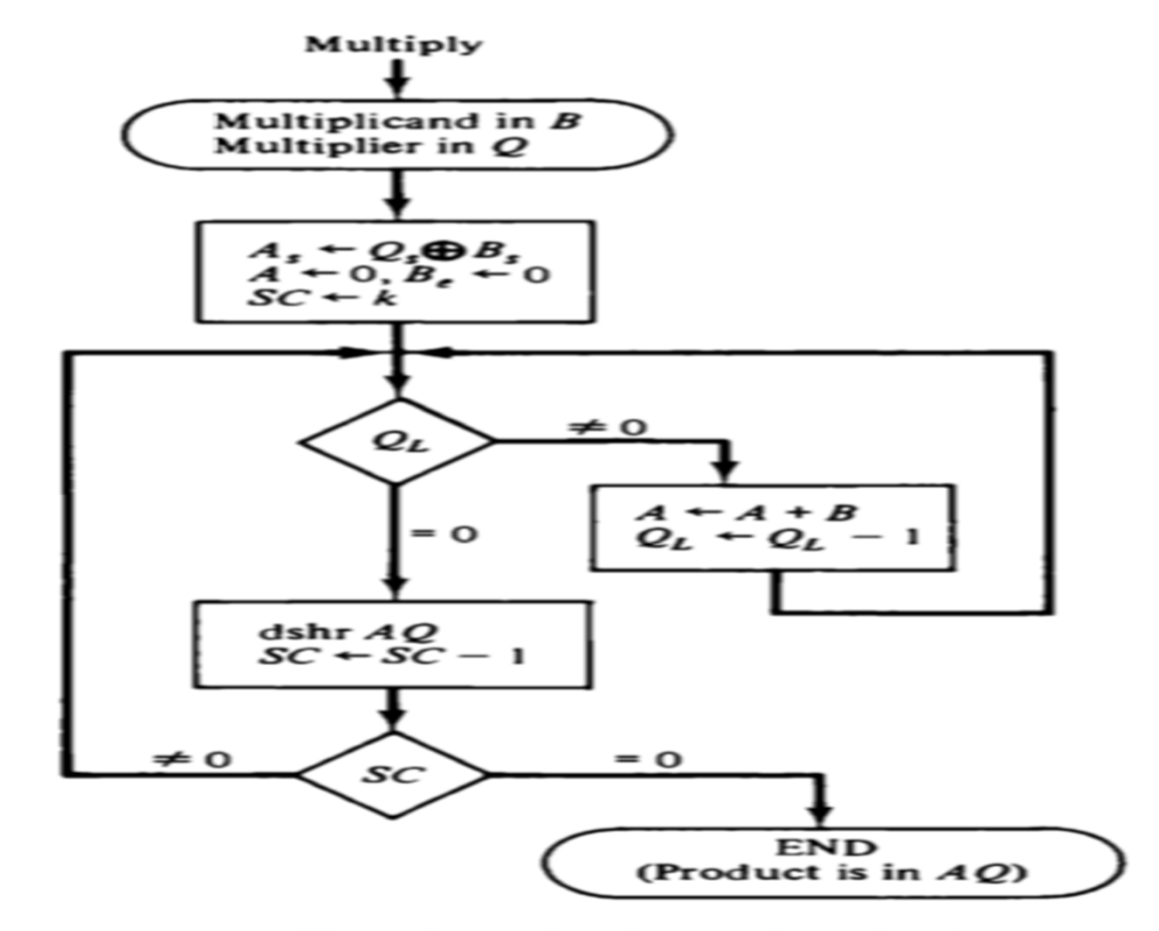

Figure 10-22 Flowchart for decimal multiplication.

- Initially A register and Be are cleared and SC is set to a number K equal to number of digits in multiplier.
- Least Significant digit of multiplier in QL is checked, if it is not equal to 0, multiplicand in B is added to partial product in A and QL is decremented.
- QL is checked again and process is repeated until it is equal to 0.
- The partial product and multiplier are shifted once to the right and SC is decremented.
- The process is repeated K times to form double length product in AQ.

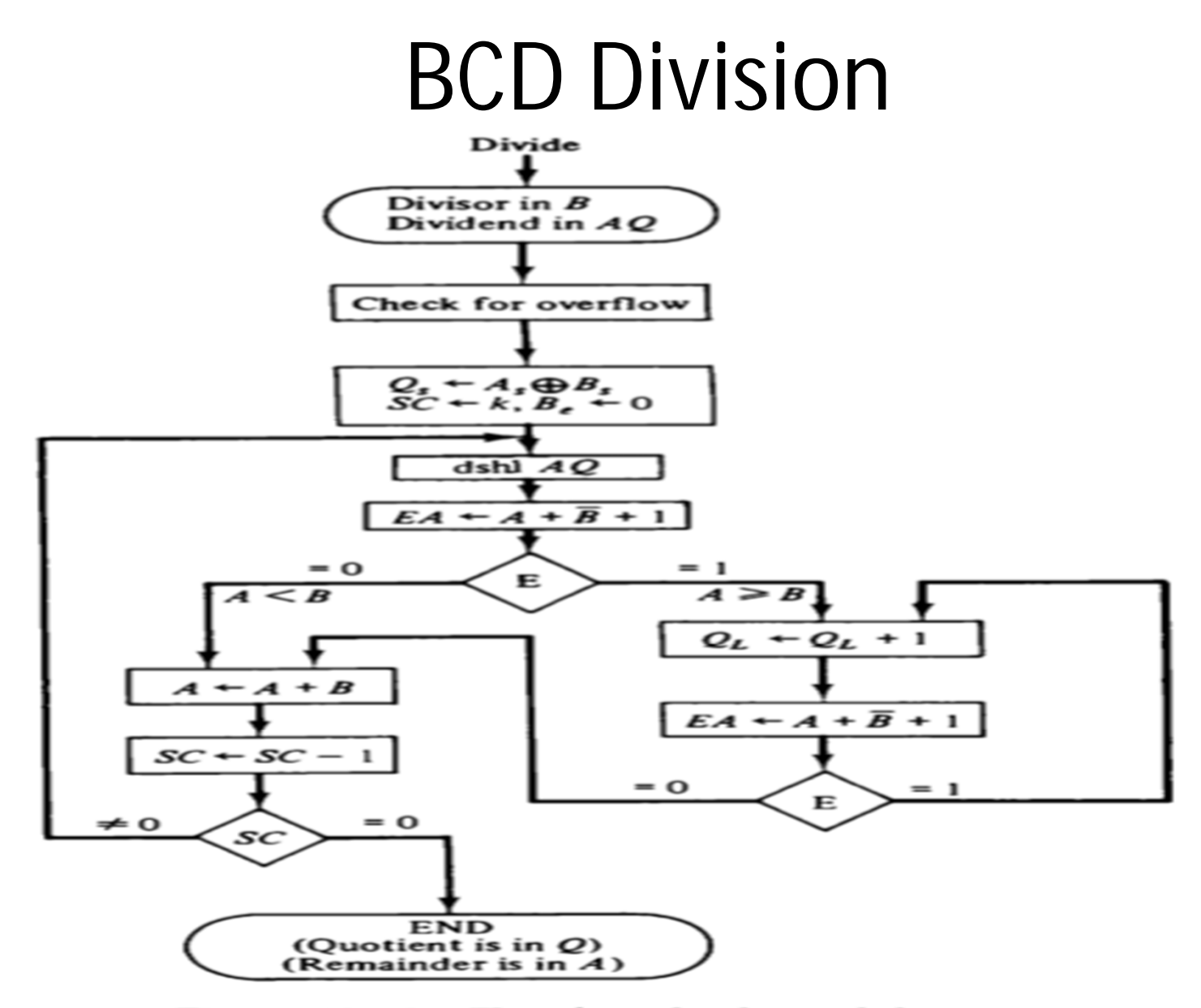

Figure 10-23 Flowchart for decimal division.

# BCD Division

- The algorithm can be summarized as follows:
	- 1. Load the divisor into B register, dividend into AQ register, SC with K number of digits in divisor and register Be cleared to zero.
	- 2. Perform dshl AQ one time.
	- 3. Perform the subtract operation

 $FA \leftarrow A + B'+1$ 

- 4. E value is checked whether it is equal to 0.
- 5. if it does B is added back to A, SC is decremented by one and control goes to step 8.

#### $A \leftarrow A + B$

6. Otherwise QL is incremented by 1 and perform the subtract operation

```
QL < -QL +1
```

```
FA \leftarrow A + B'+1
```
- 7. E value is checked whether it is equal to 0, if it does the control goes to step 5 otherwise the process in step 6 continues.
- 8. SC is checked, if it is not equal to 0 the control goes to step 3 otherwise process stops and quotient will be in Q and Remainder will be in A.